## VALK\_AML\_CLUSTER\_16

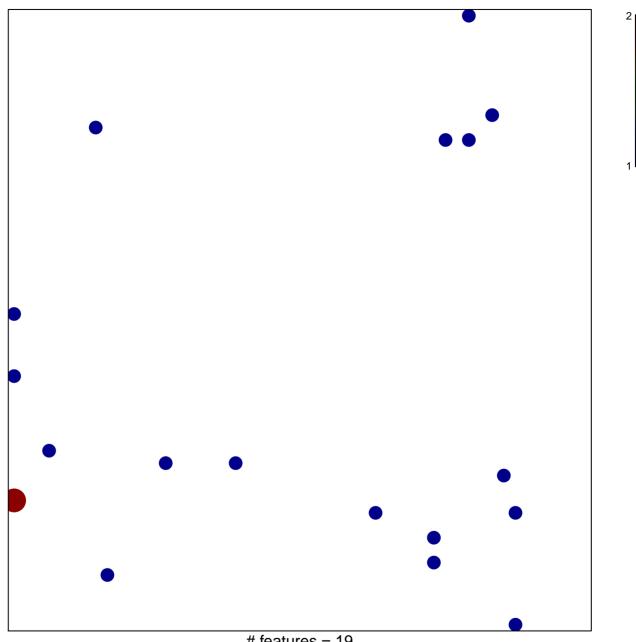

# features = 19 chi-square p = 0.82

## VALK\_AML\_CLUSTER\_16

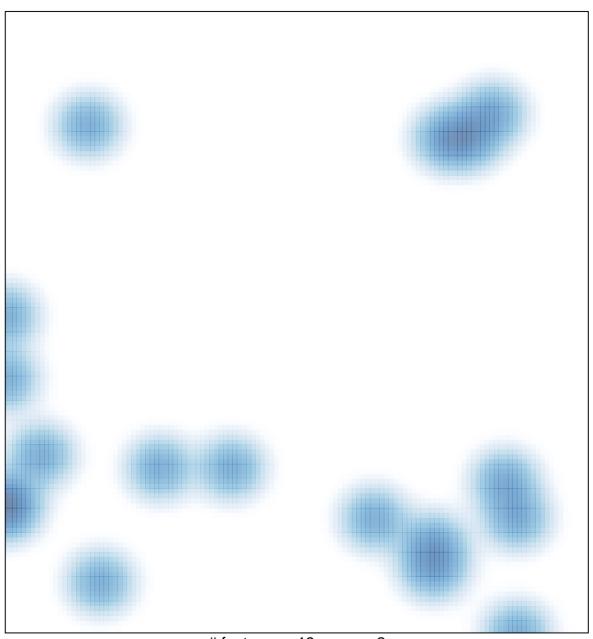

# features = 19 , max = 2